#### **Wrong ID provided to the PostGIS on save**

*2009-11-22 07:53 AM - fsat -*

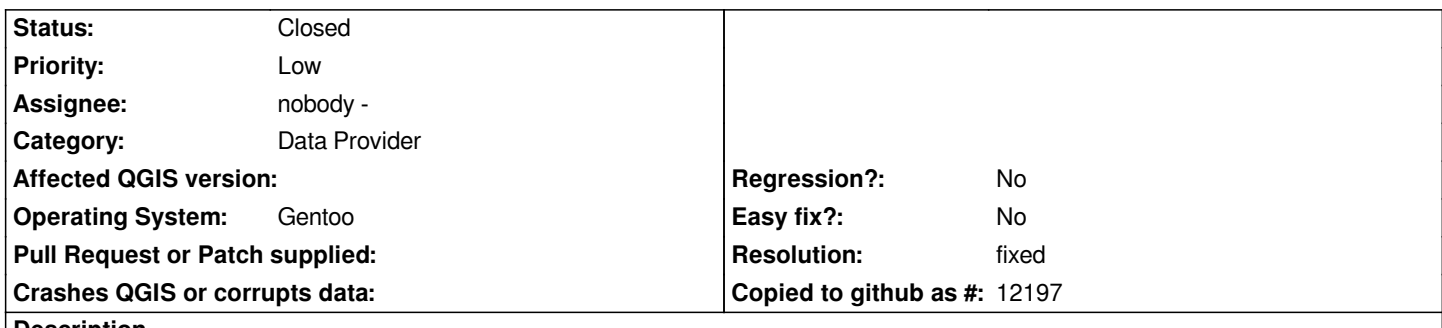

### **Description**

*I'm trying to use qgis with my [[PostGIS]] database. I have only 3 tables for different kinds of components. So I've created a couple of updatable views to make a work with QGIS more comfortable and to keep my internal structure. But when I'm setting a unique ID to the element (in QGIS) I receive a complaints about duplicate ID.*

*For example: I have an empty view (but not empty table with elements), but I know - the ID=15 is unique, I create a new element in the layer associated with this view and set the ID to 15, but on save I receive error. After the empty record created manualy with ID=15 and I'm saving to this view - I see ID's started from 16. Inspite of provided data to ID field it is counted automaticaly.*

### **Associated revisions**

**Revision 6024c32b - 2009-11-23 10:16 PM - Jürgen Fischer**

*fix #2137*

*git-svn-id: http://svn.osgeo.org/qgis/trunk/qgis@12235 c8812cc2-4d05-0410-92ff-de0c093fc19c*

**Revision [8a66aee7 - 2009-11-23 10:16 PM - Jürgen](http://svn.osgeo.org/qgis/trunk/qgis@12235) Fischer**

*fix #2137*

*git-svn-id: http://svn.osgeo.org/qgis/trunk@12235 c8812cc2-4d05-0410-92ff-de0c093fc19c*

### **History**

**#1 - 2009[-11-22 08:53 AM - Jürgen Fischer](http://svn.osgeo.org/qgis/trunk@12235)**

*can you provide sample data?*

### **#2 - 2009-11-22 08:56 PM - fsat -**

*Schema is attached to the ticket, to populate it with sample data just execute the following statements.*

*insert into maps (ID, NAME) values(1, "map1"); insert into layers (ID, NAME, MAP\_ID) values(1, "layer1", 1);*

*-------------------------------------------------------------*

*After that you can add LINESTRING layer in QGIS using view with name "map1\_l1\_l" and draw a line. And after that add POINT layer in QGIS using view with name "map1\_l1\_s" and reproduce my error.*

#### *As you can see from section:*

```
query := 'create or replace rule '|| view_name || 'i ' || '
as on insert to '|| view_name || '
do instead (
      insert into layer_elements (layer_id, id, name) values('|| lid ||', NEW.id, NEW.name);
      insert into ' || le ||' (id, the_geom) values(NEW.id, NEW.the_geom);
)';
```
*The ID is not calculated automaticaly, I'm using the provided one, without defaults.*

```
[[PostGIS]] version - 1.4.0, Postgresql version - 8.2.14, QGIS version - 1.3.0
```
### **#3 - 2009-11-22 08:59 PM - fsat -**

*Sorry, little mistake in queries. Following are correct ones.*

*insert into maps (ID, NAME) values(1, 'map1');*

*insert into layers (ID, NAME, MAP\_ID) values(1, 'layer1', 1);*

# **#4 - 2009-11-23 01:17 PM - Jürgen Fischer**

*- Resolution set to fixed*

*- Status changed from Open to Closed*

*should be fixed in commit:8a66aee7 (SVN r12236) - hopefully without breaking something else.*

## **#5 - 2009-12-12 05:23 AM - Jürgen Fischer**

*Replying to [comment:5 jef]:*

*should be fixed in commit:8a66aee7 (SVN r12236) - hopefully without breaking something else.*

*actually it was. commit:58c68efc (SVN r12419) roll commit:8a66aee7 (SVN r12236) back and deduces the default value the column the id column of the view is derived from and uses that to retrieve new ids.*

### **Files**

*gis.sql 8.2 KB 2009-11-22 fsat -*